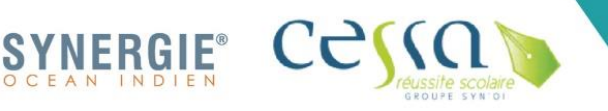

Tél.: (+262) 0262 580 854 Courriel: accueil.soi@synergie-oi.com SIRET: 508 218 392 00025 / Code APE: 8559A UAI: 9741769E

# *Pack Office WORD Initiation*

## **Objectifs généraux :**

Permettre au bénéficiaire de :

• Prendre ses repères avec l'interface Word et maîtriser la mise en forme d'un texte, de paragraphes ou d'un document dans son ensemble

### **Action éligible :**

- CPF (Compte Personnel de Formation)
- Plan de formation
- Période de professionnalisation

#### **Profil des participants :**

- Salariés, demandeurs d'emploi, cadres, dirigeants …
- Toutes autres personnes souhaitant apprendre et se former au logiciel Word

# **Validation de la formation :**

Attestation de formation

#### **Prérequis :**

Esprit d'analyse, de travail d'équipe et sens de l'organisation, connaître les touches du clavier et maîtriser l'utilisation de la souris

#### **Méthode pédagogique :**

Pédagogie active et participative Echanges avec les participants Apports théoriques et pratiques Mises en situation réelles

#### **Moyens pédagogiques :**

Plateforme spécifique, diapos, vidéoprojecteur, photos, fiches exercices, films, etc.

#### **Modalité d'évaluation :**

Tout au long de la formation sous forme d'exercices types et/ ou de QCM Evaluation de la satisfaction

#### **Formateur(s) :** Professionnels spécialistes

**Nombre de participants :** 10 à 15 participants par groupe

**Accessibilité :** 10 à 15 participants par groupe

**Durée :**  21 heures

**Coût :** Nous contacter **Contenu de la formation :**

#### *Accueil et Intégration à la formation*

#### *Formation théorique et pratique*

#### Acquérir les principes de base

- Se repérer sur l'écran : ruban, barre d'accès rapide, barre d'état
- Saisir et modifier du texte
- Enregistrer et classer un document
- Prévisualiser et imprimer

- Acquérir une méthode pour créer un document : saisir, enregistrer, présenter

#### Bien présenter un document

- Choisir les polices et leurs attributs : gras, souligné, italique, couleur
- Aérer le document : interligne, espacement, retrait
- Encadrer un titre, l'ombrer
- Créer des listes à puces ou numérotés

- Créer des styles rapides, enregistrer un jeu de styles, copier la mise en forme.

### Modifier un document

- Modifier ponctuellement un document
- Afficher/ Masquer les marques de mise en forme
- Supprimer, déplacer, recopier du texte
- Corriger un texte : vérifier l'orthographe, chercher des synonymes

#### Concevoir un courrier

- Saisir un texte
- Positionner les références, l'adresse
- Présenter le corps de la lettre
- Mettre en page
- Imprimer

#### Présenter un document de type rapport

- Définir les sauts de page
- numéroter les pages
- Ajouter une page de garde
- Changer l'aspect de votre document : appliquer un thème
- Modifier les couleurs, polices et effets de thèmes

#### Insérer des illustrations

- Insérer une image, un clipart
- Créer un objet Word Art, un diagramme SmartArt

#### Insérer un tableau

- Créer et positionner un tableau
- Ajouter, supprimer des lignes ou des colonnes
- Appliquer un style de tableau
- Modifier les bordures, les trames

#### Modalités d'évaluation

Tout au long de la formation sous forme d'exercices types et/ ou de QCM

*Bilan de la formation*

# **Délai d'accès et contact :**

Nous contacter au 0262 58 08 54